#### Jackknife methods for improved cluster-robust inference

#### James G. MacKinnon<sup>1</sup> Morten Ørregaard Nielsen<sup>2</sup> Matthew D. Webb<sup>3</sup>

<sup>1</sup>Queen's University

<sup>2</sup>Aarhus University

<sup>3</sup>Carleton University and Ottawa-Carleton Graduate School of Economics

August 3, 2023

2023 - Canadian Stata Conference

- Cluster robust inference can be a challenge
- Reliable inference requires at least two things:
	- Getting the level of clustering correct [\(Ibragimov and Müller, 2016;](#page-25-0) [MacKinnon et al., 2020\)](#page-25-1)
	- $\bullet$  Determining whether the asymptotic requirements are satisfied and changing the approach to inference when they are not
- See our guide for an overview "Cluster-robust inference: A guide to empirical practice." [\(MacKinnon, Nielsen and Webb, 2022a\)](#page-25-2)
- This talk will focus on results in:
	- "Leverage, Influence, and the Jackknife in Clustered Regression Models: Reliable Inference Using summclust" [MacKinnon, Nielsen and Webb](#page-26-0) [\(2022c\)](#page-26-0)
	- Fast and reliable jackknife and bootstrap methods for cluster-robust inference." [\(MacKinnon, Nielsen and Webb, 2022b\)](#page-26-1)

When is the conventional reg y x, cluster(clustervarname) going to be unreliable?

- When there are few clusters
- When the clusters are unbalanced
- When some clusters have high leverage
- When some clusters are highly influential
- When the effective number of clusters  $G^\ast$  is small, and differs from  $\, G\,$

### What can you do to improve inferences?

- Estimate leverage, influence, and  $G^*$  using summclust
	- summclust y x, cluster(clustervarname)
	- $\bullet$  summclust will also quickly calculate  $CV_3$
- Alternatively consider the wild cluster bootstrap [\(Cameron et al.,](#page-24-0) [2008\)](#page-24-0):
	- Available natively in Stata 18 using:
		- wildbootstrap reg y x, cluster(clustervarname)
	- boottest is an ado program with a few added features [\(Roodman et](#page-27-0) [al., 2019\)](#page-27-0):
		- reg y x boottest x, cluster(clustervarname)
	- One new feature in bootstrap is the WCR-S variant proposed in [MacKinnon et al. \(2022b\)](#page-26-1)

```
reg y x
boottest x, cluster(clustervarname) jackknife
```
#### Nunn and Wanthechekon example - summclust output

. summclust trust neighbors exports \${CTRL}, cluster(eth) gstar

SUMMCLUST - MacKinnon, Nielsen, and Webb

Cluster summary statistics for exports when clustered by eth. There are 20027 observations within 185 eth clusters.

#### **Regression Output**

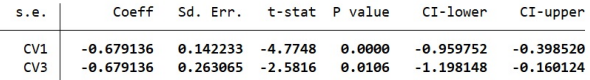

Cluster Variability

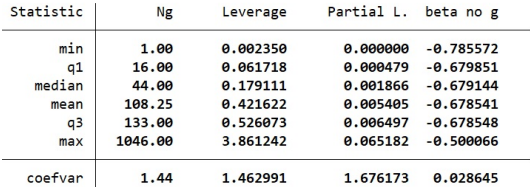

#### Effective Number of Clusters

..............................  $G^*(\theta) = 12.315$  $G^*(1) = 4.767$ .............................

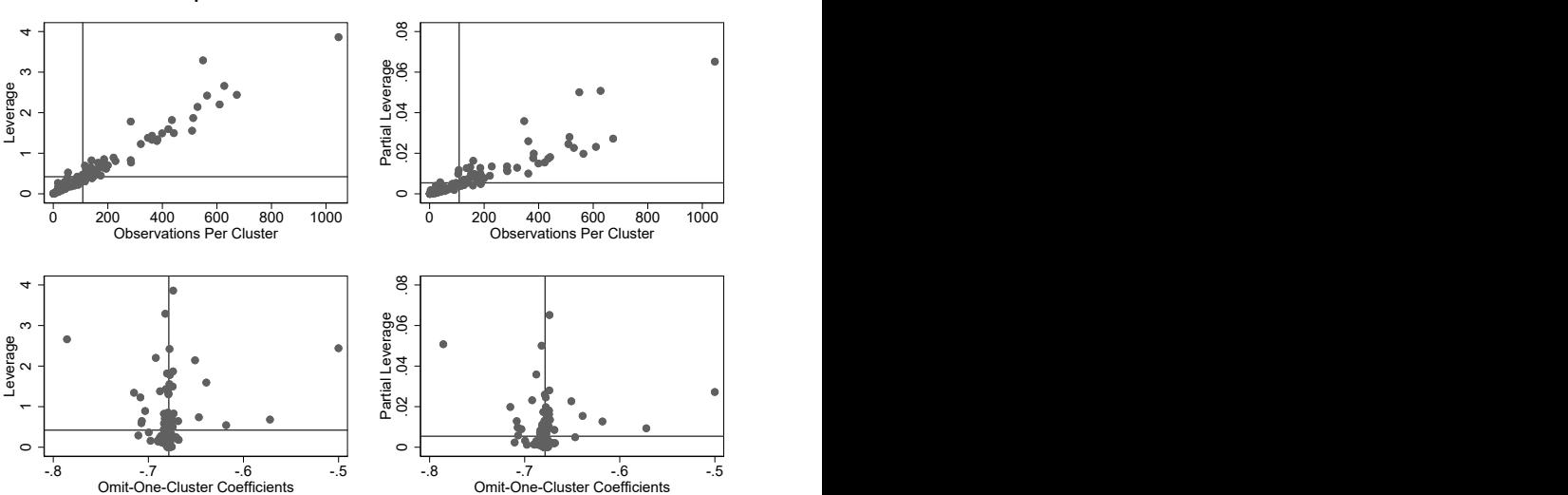

#### Cluster Specific Statistics For 185 eth Clusters

**• Consider the linear regression model** 

<span id="page-6-0"></span>
$$
\mathbf{y}_{g} = \mathbf{X}_{g}\boldsymbol{\beta} + \mathbf{u}_{g}, \quad g = 1, \ldots, G,
$$
 (1)

where the data have been divided into G disjoint clusters.

- The  $y_g$ ,  $X_g$ , and  $u_g$  may be stacked into N-vectors y, X, and u, so that [\(1\)](#page-6-0) can be rewritten as  $y = X\beta + u$ .
- This division is meaningful if we make assumptions about the errors, and the score vectors  $\bm{s}_{\bm{g}} = \bm{\mathsf{X}}_{\bm{g}}^\top \bm{u}_{\bm{g}}$  .
- For a correctly specified model,  $E(\mathbf{s}_g) = 0$  for all g. We further assume that

$$
E(\mathbf{s}_{g}\mathbf{s}_{g}^{\top}) = \boldsymbol{\Sigma}_{g} \quad \text{and} \quad E(\mathbf{s}_{g}\mathbf{s}_{g'}^{\top}) = 0, \quad g, g' = 1, \ldots, G, \quad g' \neq g,
$$
\n(2)

• The OLS estimator of  $\beta$  is

$$
\hat{\boldsymbol{\beta}} = (\boldsymbol{X}^\top\!\boldsymbol{X})^{-1}\boldsymbol{X}^\top\boldsymbol{y} = \beta_0 + (\boldsymbol{X}^\top\!\boldsymbol{X})^{-1}\boldsymbol{X}^\top\boldsymbol{u},
$$

**o** It follows that

$$
\hat{\beta} - \beta_0 = (\boldsymbol{X}^\top \boldsymbol{X})^{-1} \sum_{g=1}^G \boldsymbol{X}_g^\top \boldsymbol{u}_g = \Big(\sum_{g=1}^G \boldsymbol{X}_g^\top \boldsymbol{X}_g\Big)^{-1} \sum_{g=1}^G \boldsymbol{s}_g. \qquad (3)
$$

• Inference is usually done by replacing the score vectors  $s_g$  with the empirical score vectors  $\hat{\bm{s}}_{\bm{g}} = \bm{X}_{\bm{g}}^\top\hat{\bm{u}}_{\bm{g}}$ 

• The variance of  $\hat{\beta}$  should be based on the usual sandwich formula,

$$
(\boldsymbol{X}^{\top}\boldsymbol{X})^{-1}\Big(\sum_{g=1}^{G}\boldsymbol{\Sigma}_{g}\Big)(\boldsymbol{X}^{\top}\boldsymbol{X})^{-1}.
$$
 (4)

- $\bullet$  However, we need an estimate of the  $\Sigma_{\mathscr{Q}}$
- The most common approach is

$$
CV_1: \qquad \frac{G(N-1)}{(G-1)(N-k)}(\boldsymbol{X}^\top \boldsymbol{X})^{-1}\Big(\sum_{g=1}^G \hat{s}_g \hat{s}_g^\top\Big)(\boldsymbol{X}^\top \boldsymbol{X})^{-1}.
$$
 (5)

- $\bullet$  This is known as  $CV_1$
- The default for "clustered" errors in Stata
- Bell and McCaffrey (2002) proposed two other estimators  $CV_2$  and  $\bullet$  $CV<sub>3</sub>$
- $\bullet$  CV<sub>2</sub> collapses to HC<sub>2</sub> with singleton clusters
- CV<sub>3</sub> collapses to HC<sub>3</sub> with singleton clusters

<span id="page-9-0"></span>
$$
CV_3: \frac{G-1}{G}(\boldsymbol{X}^\top \boldsymbol{X})^{-1}\Big(\sum_{g=1}^G \boldsymbol{s}_g \boldsymbol{s}_g^\top\Big)(\boldsymbol{X}^\top \boldsymbol{X})^{-1}, \hspace{1cm} (6)
$$

where  $\acute{s}_{\rm g} = \bm{X}_{\rm g}^\top \bm{M}_{\rm gg}^{-1} \, \hat{\bm{u}}_{\rm g}$  and  $\bm{M}_{\rm gg} = \bm{\mathsf{I}}_{N_{\rm g}} - \bm{X}_{\rm g} (\bm{X}^\top \bm{X})^{-1} \bm{X}_{\rm g}^\top$  .

- $\bullet$  Despite CV<sub>2</sub> and CV<sub>3</sub> being proposed two decades ago, and being endorsed in [Pustejovsky and Tipton \(2018\)](#page-26-2) and [Imbens and Kolesár](#page-25-3) [\(2016\)](#page-25-3) they have not been used often
- A major limitation is that the  $M_{gg}$  can be very large matrices, so storing/inverting these can lead to memory issues
- $\bullet$  Two recent papers show how to calculate  $CV_3$  without constructing  $\mathcal{M}^{-1}_{\mathrm{gg}}$  [\(Niccodemi et al., 2020;](#page-26-3) [Niccodemi and Wansbeek, 2022\)](#page-26-4)
- Stata 18 has a fast version of  $CV_2$ , implemented using:
	- reg y x, vce(hc2 clustervarname)
- $\bullet$  We instead show how to calculate  $CV_3$  as a jackknife

### Two Cluster-Jackknife Variance Estimators

A cluster-jackknife estimator of  $\textsf{Var}(\hat{\beta})$  is

<span id="page-11-0"></span>CV<sub>3J</sub>: 
$$
\frac{G-1}{G} \sum_{g=1}^{G} (\hat{\beta}^{(g)} - \bar{\beta})(\hat{\beta}^{(g)} - \bar{\beta})^{\top},
$$
 (7)

- where  $\beta^{(\texttt{g})}$  are the leave out cluster  $\texttt{g}$  estimates of  $\beta$  (more on these later)
- $\bullet$   $\bar{\beta}$  is the sample mean of the  $\hat{\beta}^{(g)}$
- We can estimate CV<sub>3</sub> in [\(6\)](#page-9-0) if we replace  $\bar{\beta}$  in [\(7\)](#page-11-0) by  $\hat{\beta}$

CV<sub>3</sub>: 
$$
\frac{G-1}{G} \sum_{g=1}^{G} (\hat{\beta}^{(g)} - \hat{\beta})(\hat{\beta}^{(g)} - \hat{\beta})^{\top}.
$$
 (8)

- Brute force versions of these can be estimated in Stata using the jackknife prefix, or vce(jackknife) or vce(jackknife, mse)
- NB cluster fixed effects and singular sub-samples cause problems for the native Stata routines

### The Jackknife is faster and is feasible for large samples

Figure: Figure from "bootknife" MacKinnon, Nielsen and Webb (2022b)

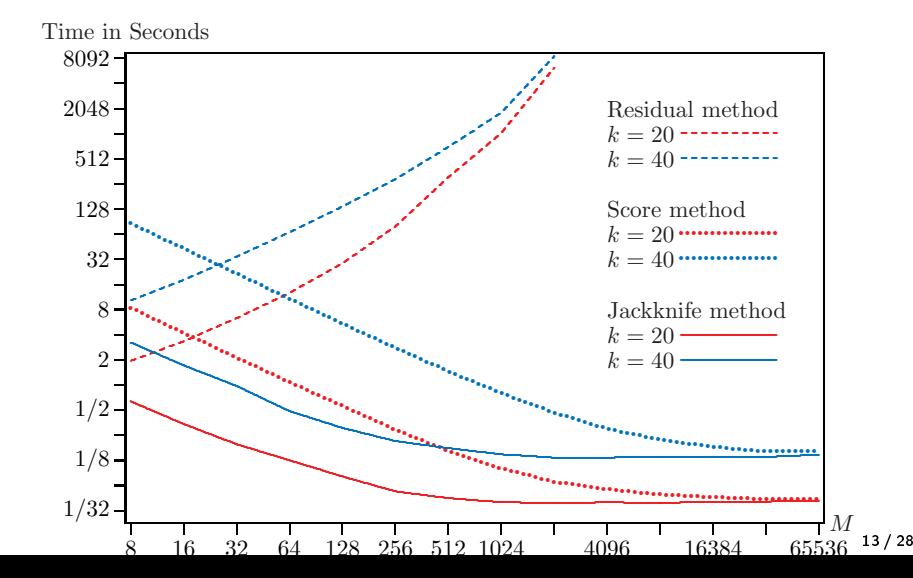

Figure: Figure from "bootknife" MacKinnon, Nielsen and Webb (2022b)

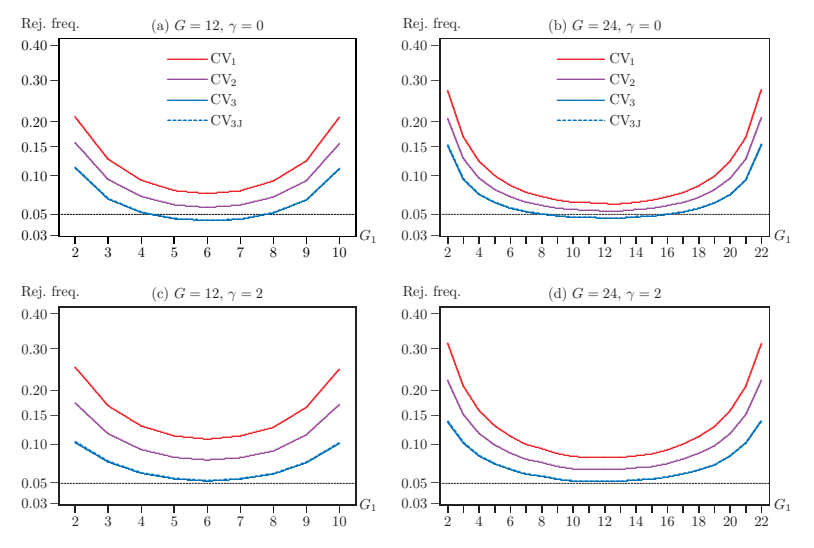

 $14/28$ 

# Jackknifing the residuals for the Wild Cluster Bootstrap **Really Helps**

#### Figure: Cluster sizes based on state of incorporation in the US

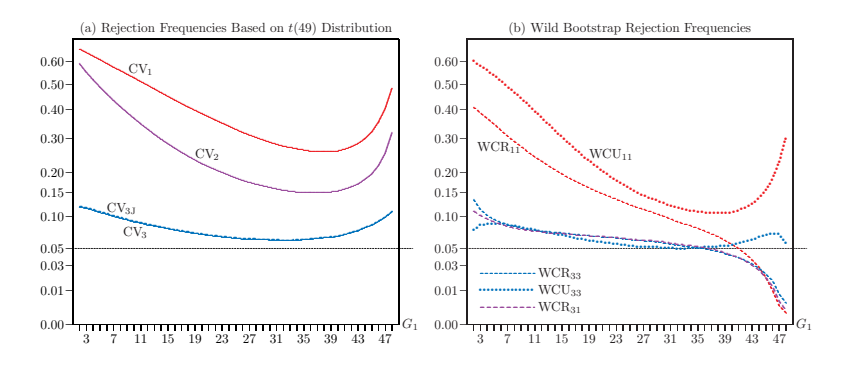

- $\bullet$  Many simulations and theoretical results have shown that  $CV_1$  is most reliable with a large number of homogeneous clusters [Djogbenou,](#page-25-4) [MacKinnon and Nielsen \(2019\)](#page-25-4)
- At the observation level there are three classic measures of heterogeneity: leverage, partial leverage, and influence [\(Belsley, Kuh](#page-24-2) [and Welsch, 1980;](#page-24-2) [Chatterjee and Hadi, 1986\)](#page-24-3)
- Measures of leverage at the observation level are based on how much the residual for observation  $i$  changes when we drop that observation from the regression
- If  $h_i$  denotes the  $i^{\rm th}$  diagonal element of the "hat matrix"  $\bm{H} = \bm{P}_{\bm{X}} = \bm{X}(\bm{X}^\top\!\bm{X})^{-1}\bar{\bm{X}}^\top$ , then omitting the  $i^\text{th}$  observation changes the  $i^{\rm th}$  residual from  $\hat{u}_i$  to  $\hat{u}_i/(1-h_i).$

### The Influences of Clusters

Similarly, dropping the  $g^\text{th}$  cluster when we estimate  $\boldsymbol{\beta}$  changes the  $g^{\rm th}$  residual vector from  $\hat{\bm{u}}_{\bm{g}}$  to  $(\mathsf{I}-\bm{H}_{\bm{g}})^{-1}\hat{\bm{u}}_{\bm{g}},$  where

$$
H_g = X_g (X^\top X)^{-1} X_g^\top \tag{9}
$$

is the  $N_{\rm g} \times N_{\rm g}$  diagonal block of **H** that corresponds to cluster g.

- The matrix  $\boldsymbol{H}_{\!g}$  is the cluster analog of the scalar  $h_i$ .
- These matrices can be large, hence we suggest the scalar:

$$
L_g = \mathrm{Tr}(\boldsymbol{H}_g) = \mathrm{Tr}(\boldsymbol{X}_g^{\top} \boldsymbol{X}_g (\boldsymbol{X}^{\top} \boldsymbol{X})^{-1}).
$$
\n(10)

- The average value of  $L_g$  is  $k/G$
- When a particular  $L_g$  is much larger than  $k/G$ , that cluster is said to have high leverage
- We might be interested in what happens if we were to only alter the coefficient of a particular regressor when dropping each cluster.
- For individual observations, [Cook and Weisberg \(1980\)](#page-24-4) introduced the concept of partial leverage,lLet

$$
\dot{\mathbf{x}}_j = \left( \mathbf{I} - \mathbf{X}_{[j]} \left( \mathbf{X}_{[j]}^\top \mathbf{X}_{[j]} \right)^{-1} \mathbf{X}_{[j]}^\top \right) \mathbf{x}_j,\tag{11}
$$

where  $\textbf{\emph{x}}_{j}$  is the vector of observations on the  $j^{\text{th}}$  regressor, and  $\textbf{\emph{X}}_{[j]}$  is the matrix of observations on all the other regressors.

The partial leverage of observation  $i$  is simply the  $i^{\rm th}$  diagonal element of the matrix  $\acute{\pmb{x}}_j(\acute{\pmb{x}}_j^\top \acute{\pmb{x}}_j)^{-1} \acute{\pmb{x}}_j^\top$ , which is just  $\acute{x}_{ji}^2/(\acute{\pmb{x}}_j^\top \acute{\pmb{x}}_j)$ , where  $\acute{x}_{ji}^2$  is the  $i^{\rm th}$  element of  $\acute{\pmb{\mathsf{x}}}_j$  .

 $\bullet$  The analogous measure of partial leverage for cluster  $g$  is

$$
L_{gj} = \frac{\acute{\mathbf{x}}_{gj}^{\top} \acute{\mathbf{x}}_{gj}}{\acute{\mathbf{x}}_{j}^{\top} \acute{\mathbf{x}}_{j}},
$$
(12)

where  $\acute{\pmb{\mathsf{x}}}_{\text{g}j}$  is the subvector of  $\acute{\pmb{\mathsf{x}}}_j$  corresponding to the  $g^{\text{th}}$  cluster

- $\bullet$  The average partial leverage is  $1/G$
- $\bullet$  A cluster is said to have high partial leverage when  $L_{gi} >> 1/G$
- **•** Examining the empirical distribution of  $L_{gi}$  is often useful

## Cluster Influence

- We may also be interested directly in what happens to the coefficients when we omit a cluster
- . We can do this in a computationally efficient manner, by first constructing

$$
\mathbf{X}_{g}^{\top} \mathbf{X}_{g} \quad \text{and} \quad \mathbf{X}_{g}^{\top} \mathbf{y}_{g}, \quad g = 1, \ldots, G. \tag{13}
$$

 $\bullet$  We can then get the vector of estimates when cluster g is deleted is then

$$
\hat{\beta}^{(g)} = (\mathbf{X}^\top \mathbf{X} - \mathbf{X}_{g}^\top \mathbf{X}_{g})^{-1} (\mathbf{X}^\top \mathbf{y} - \mathbf{X}_{g}^\top \mathbf{y}_{g}).
$$
\n(14)

- If interest is mostly in a single coefficient one could report all the  $\hat{\beta}_i^{(\mathcal{g})}$ j for  $g = 1, \ldots, G$  in either a histogram or a table.
- The summclust package uses these  $\hat{\beta}_i^{(\textbf{\textit{g}})}$  $j_j^{(B)}$  to report  $CV_3$  standard errors.
- It is helpful to examine several measures of heterogeneity to determine the reliability of CV1
- We suggest inspecting all of the cluster sizes, (partial) leverages, and omit one cluster coefficients
- Inspecting these as a histogram or as scatter plots can be informative
- One could calculate the scaled variance scaled variance

$$
V_s(a_{\bullet}) = \frac{1}{(G-1)\bar{a}^2} \sum_{g=1}^G (a_g - \bar{a})^2, \qquad (15)
$$

Alternatively, one could look at alternative means, such as harmonic, geometric, and quadratic

## Quick Simulation Experiment

- We are interested in the usefulness of these summary measures in determining when CV1 might be unreliable
- In the simulations there are 2000 (3000) obs divided among 20 (30) clusters, by

$$
N_{g} = \left[N \frac{\exp(\gamma g/G)}{\sum_{j=1}^{G} \exp(\gamma j/G)}\right], g = 1, \ldots, G-1,
$$
 (16)

- When  $G = 30$ , min  $N_g$  7 32, max  $N_g$  237 396.
- For each sample we calculate the scaled variance of the partial leverages  $V_s(L_{\bullet i})$
- We fit the rejection frequency using

$$
r_i = \beta_0 + f_1(V_{si}) + f_2(V_{si}^{1/2}) + \beta_1 G_{i0}^* + u_i, \qquad (17)
$$

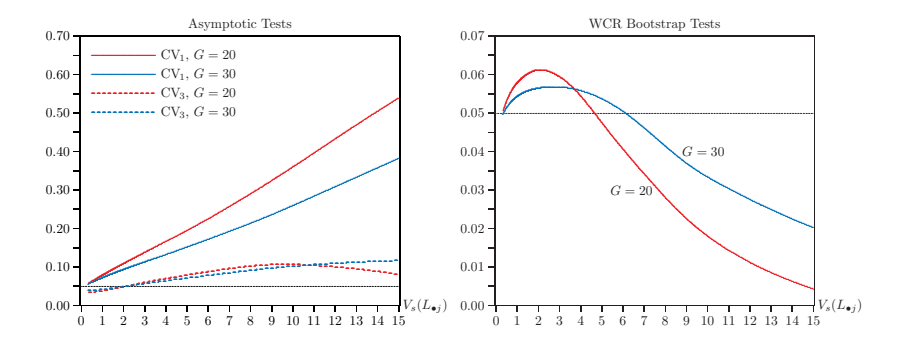

- Determining when cluster robust inference is reliable is challenging
- **•** Inspecting the extent of cluster heterogeneity can help
- We propose cluster level measures of leverage and influence to help detect heterogeneity
- Our measure of influence, allows for rapid calculation of a more reliable variance estimator  $CV_3$  and  $CV_3$
- We also show how to quickly calculate the effective number of clusters
- We developed the Stata package summclust to make these calculations easy
- Work in progress by us involves extending the cluster jackknife to multi-way clustering and logit models
- <span id="page-24-1"></span>Bell, Robert M., and Daniel F. McCaffrey (2002) 'Bias reduction in standard errors for linear regression with multi-stage samples.' Survey Methodology 28, 169-181
- <span id="page-24-2"></span>Belsley, David A., Edwin Kuh, and Roy E. Welsch (1980) Regression Diagnostics (New York: Wiley)
- <span id="page-24-0"></span>Cameron, A. Colin, Jonah B. Gelbach, and Douglas L. Miller (2008) `Bootstrap-based improvements for inference with clustered errors.' Review of Economics and Statistics 90, 414–427
- <span id="page-24-3"></span>Chatteriee, Samprit, and Ali S. Hadi (1986) 'Influential observations, high-leverage points, and outliers in linear regression.' Statistical Science 1, 379-416
- <span id="page-24-4"></span>Cook, R. Dennis, and Sanford Weisberg (1980) `Characterizations of an empirical influence function for detecting influential cases in regression. Technometrics 22, 495–508

<span id="page-25-4"></span>Djogbenou, Antoine A., James G. MacKinnon, and Morten Ø. Nielsen (2019) `Asymptotic theory and wild bootstrap inference with clustered errors.' Journal of Econometrics 212, 393-412

- <span id="page-25-0"></span>Ibragimov, Rustam, and Ulrich K. Müller (2016) `Inference with few heterogeneous clusters.' Review of Economics and Statistics 98, 83-96
- <span id="page-25-3"></span>Imbens, Guido W., and Michal Kolesár (2016) `Robust standard errors in small samples: Some practical advice.' Review of Economics and Statistics 98, 701-712
- <span id="page-25-1"></span>MacKinnon, James G., Morten Ø. Nielsen, and Matthew D. Webb (2020) `Testing for the appropriate level of clustering in linear regression models.' QED Working Paper 1428, Queen's University
- <span id="page-25-2"></span>MacKinnon, James G., Morten Ø. Nielsen, and Matthew D. Webb (2022a) `Cluster-robust inference: A guide to empirical practice.' Journal of Econometrics xx, to appear

# Bibliography III

- <span id="page-26-1"></span>MacKinnon, James G., Morten Ø. Nielsen, and Matthew D. Webb (2022b) `Fast jackknife and bootstrap methods for cluster-robust inference.' QED Working Paper 1485, Queen's University
- <span id="page-26-0"></span>MacKinnon, James G., Morten Ø. Nielsen, and Matthew D. Webb (2022c) 'Leverage, influence, and the jackknife in clustered regression models: Reliable inference using summclust.' QED Working Paper 1483, Queen's **University**
- <span id="page-26-4"></span>Niccodemi, Gianmaria, and Tom Wansbeek (2022) `A new estimator for standard errors with few unbalanced clusters.' Econometrics 10, 1-7
- <span id="page-26-3"></span>Niccodemi, Gianmaria, Rob Alessie, Viola Angelini, Jochen Mierau, and Tom Wansbeek (2020) 'Refining clustered standard errors with few clusters.' Working Paper 2020002-EEF, University of Groningen
- <span id="page-26-2"></span>Pustejovsky, James E., and Elizabeth Tipton (2018) `Small sample methods for cluster-robust variance estimation and hypothesis testing in fixed effects models.' Journal of Business & Economic Statistics 36, 672-683

<span id="page-27-0"></span>Roodman, David, James G. MacKinnon, Morten Ø. Nielsen, and Matthew D. Webb (2019) `Fast and wild: Bootstrap inference in Stata using boottest.' Stata Journal 19, 4-60